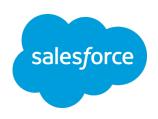

# Models in Minutes not Months: Data Science as Microservices

Sarah Aerni, PhD

#### **Einstein Platform**

saerni@salesforce.com

@itweetsarah

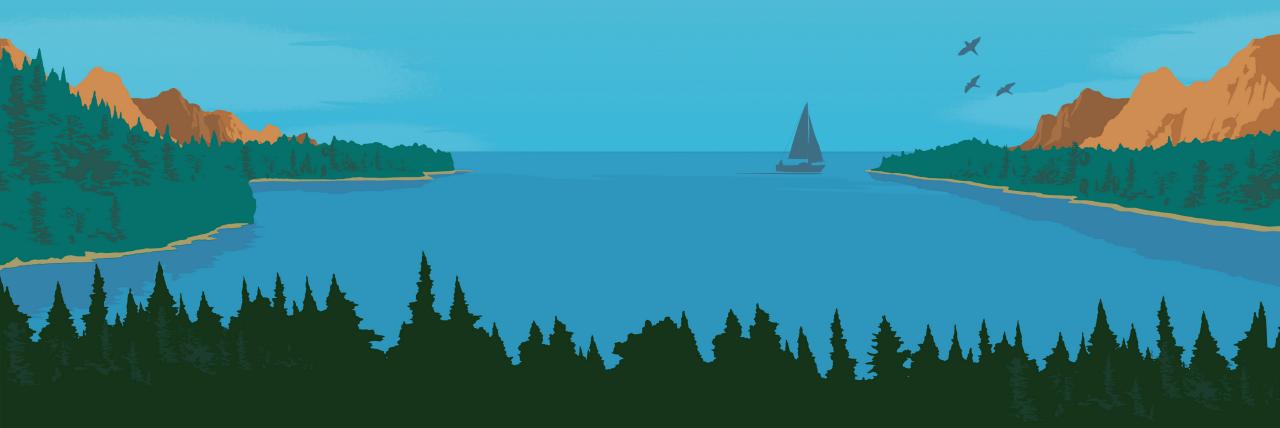

# LIVE DEMO

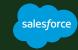

### Agenda

#### **BUILDING AI APPS: Perspective Of A Data Scientist**

- Journey to building your first model
- Barriers to production along the way

#### **DEPLOYING MODELS IN PRODUCTION: Built For Reuse**

- Where engineering and applications meet AI
- DevOps in Data Science monitoring, alerting and iterating

#### AUTO MACHINE LEARNING: Machine Learning Pipelines as a Collection of Microservices

- Create reusable ML pipeline code for multiple applications customers
- Data Scientists focus on exploration, validation and adding new apps and models

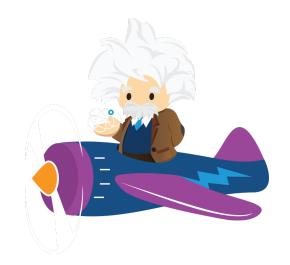

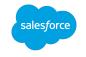

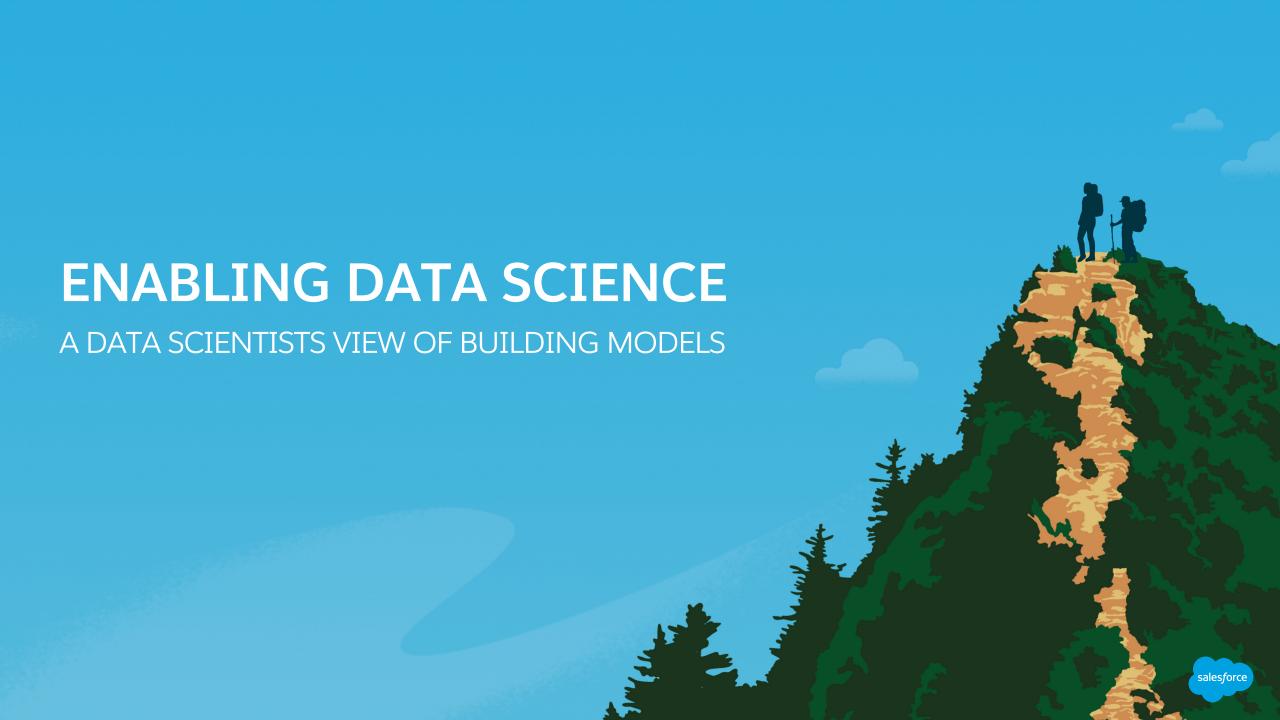

Engineer Features and Build Models

Interpret Model
Results and
Accuracy

A data scientist's view of the journey to building models

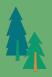

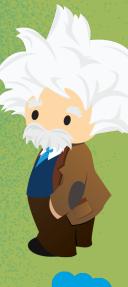

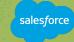

Engineer Features and Build Models

> Interpret Model Results and Accuracy

A data scientist's view of the journey to building models

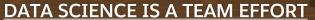

Data Engineers: Access to data

IT: Environment and tools

Domain Experts: Context and input at

each step

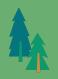

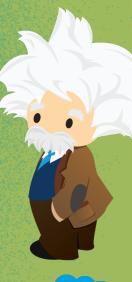

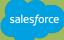

Engineer
Features and
Build Models

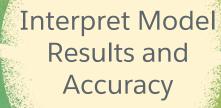

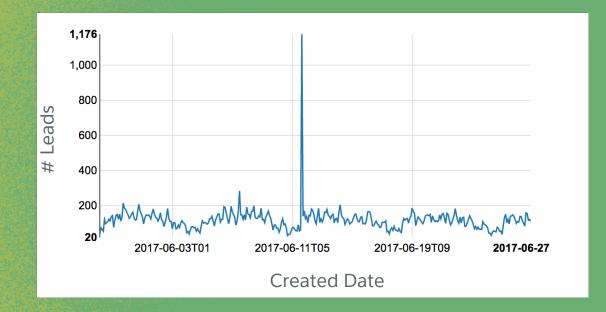

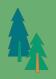

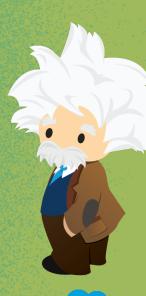

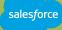

Engineer Features and Build Models

#### **Engineer Features**

**Empty fields** 

One-hot encoding (pivoting)

Email domain of a user

Business titles of a user

Historical spend

**Email-Company Name Similarity** 

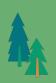

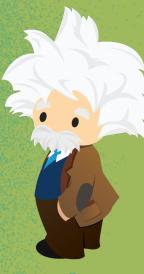

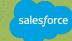

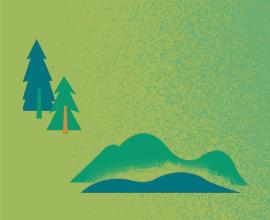

Engineer Features and Build Models

```
>>> from sklearn import svm
```

>>> from numpy import loadtxt as I, random as r

>>> pls = numpy.loadtxt("leadFeatures.data", delimiter=",")

>>> testSet = r.choice(len(pls), int(len(pls)\*.7), replace=False)

>>> X, y = pls[-testSet,:-1], pls[-testSet:,-1]

>>> clf = svm.SVC()

>>> clf.fit(X,y)

SVC(C=1.0, cache\_size=200, class\_weight=None, coef0=0.0,decision\_function\_shape=None, degree=3, gamma='auto', kernel='rbf', max\_iter=-1, tol=0.001, verbose=False)

>>> clf.score(pls[testSet,:-1],pls[testSet,-1])

0.88571428571428568

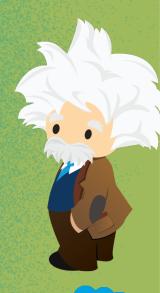

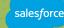

Engineer Access and Features and **Explore Data Build Models** classification correctly classified 1000 total cases Leads Geographies

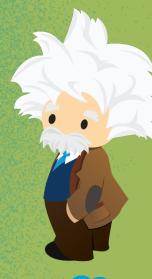

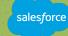

Engineer Features and Build Models

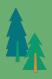

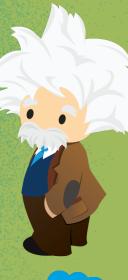

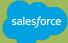

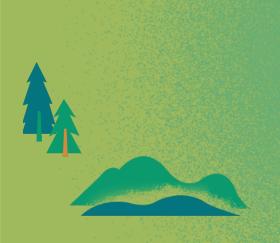

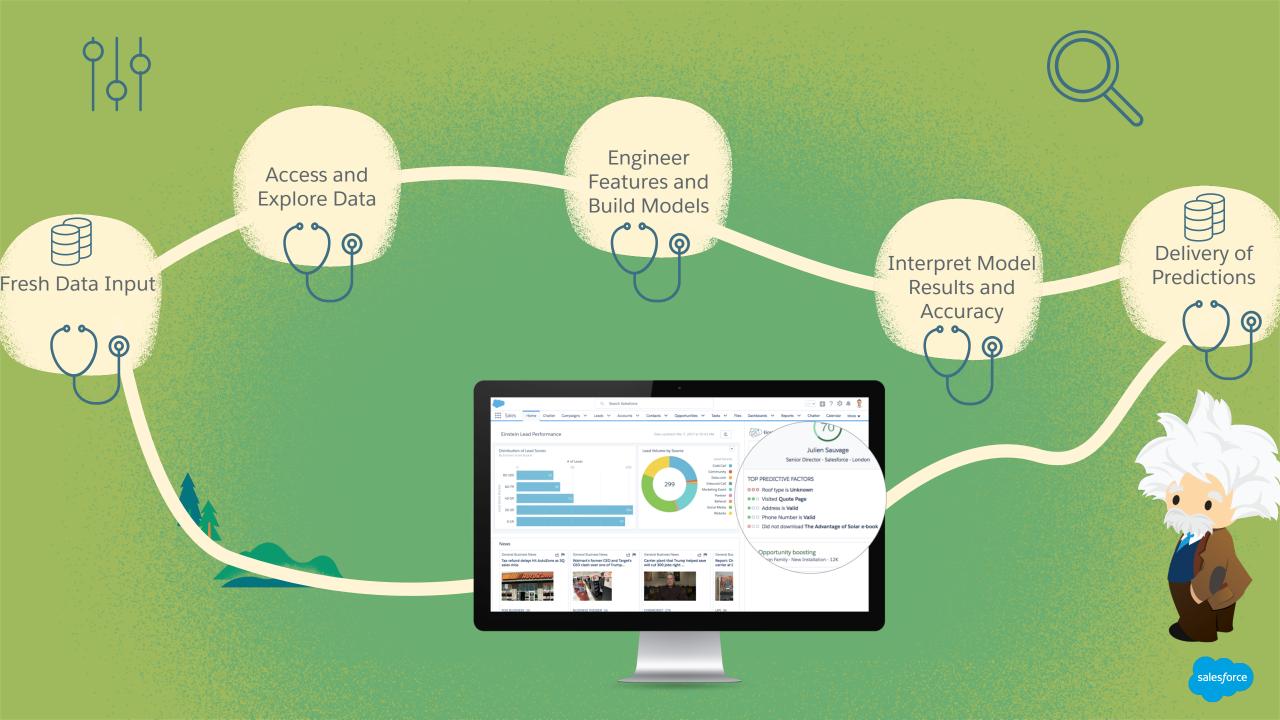

# Bringing a Model to Production Requires a Team

Applications deliver predictions for customer consumption

Predictions are produced by the models live in production

Pipelines deliver the data for modeling and scoring at an appropriate latency

Monitoring systems allow us to check the health of the models, data, pipelines and app

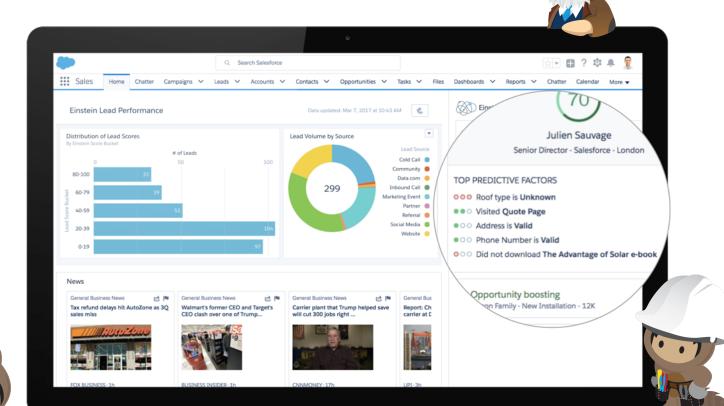

### Bringing a Model to Production Requires a Team

#### **Data Scientists**

Continue evaluating models

Monitor for anomalies and degradation

Iteratively improve models in production

#### **Front-End Developers**

Build customer-facing UI

Application instrumentation and logging

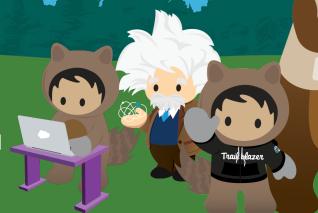

#### **Product Managers**

Gather requirements & feedback

Provide business context

#### **Data Engineers**

Provide data access and management capabilities for data scientists

Set up and monitor data pipelines

Improve performance of data processing pipelines

#### **Platform Engineers**

Machine resource management

Alerting and monitoring

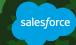

### Supporting a Model in Production is Complex

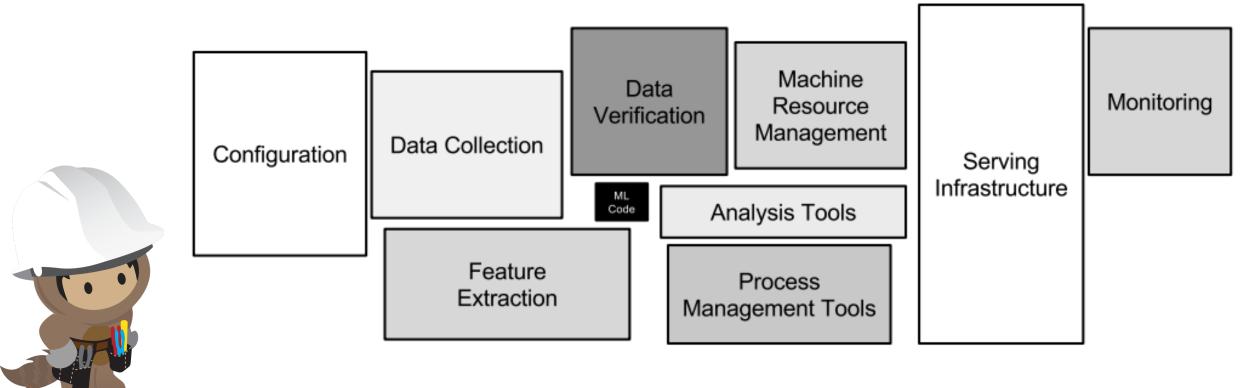

Only a small fraction of real-world ML systems is a composed of ML code, as shown by the small black box in the middle. The required surrounding infrastructure is fast and complex.

D. Sculley, et al. Hidden technical debt in machine learning systems. In Neural Information Processing Systems (NIPS). 2015

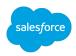

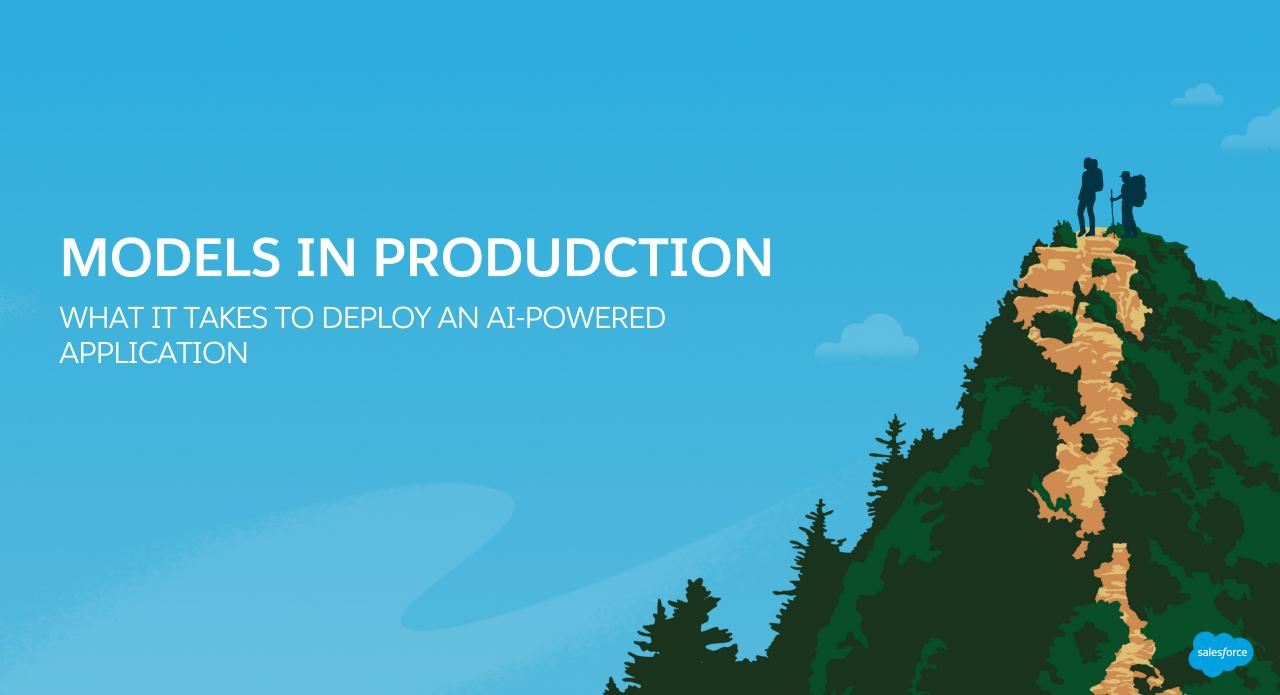

# Supporting Models in Production is Mostly NOT AI

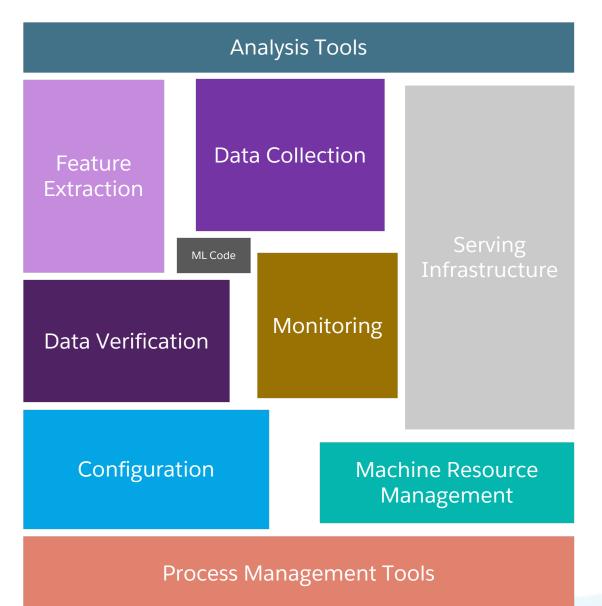

Only a small fraction of real-world ML systems is a composed of ML code, as shown by the small black box in the middle. The required surrounding infrastructure is fast and complex.

Adapted from D. Sculley, et al. Hidden technical debt in machine learning systems. In Neural Information Processing Systems (NIPS). 2015

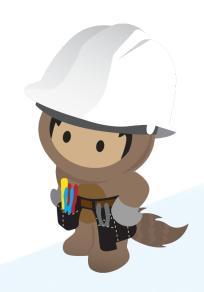

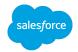

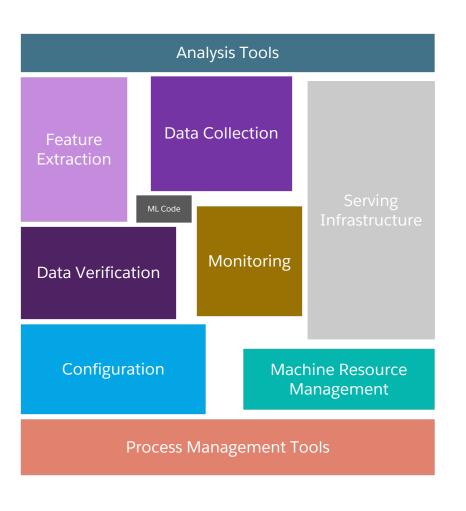

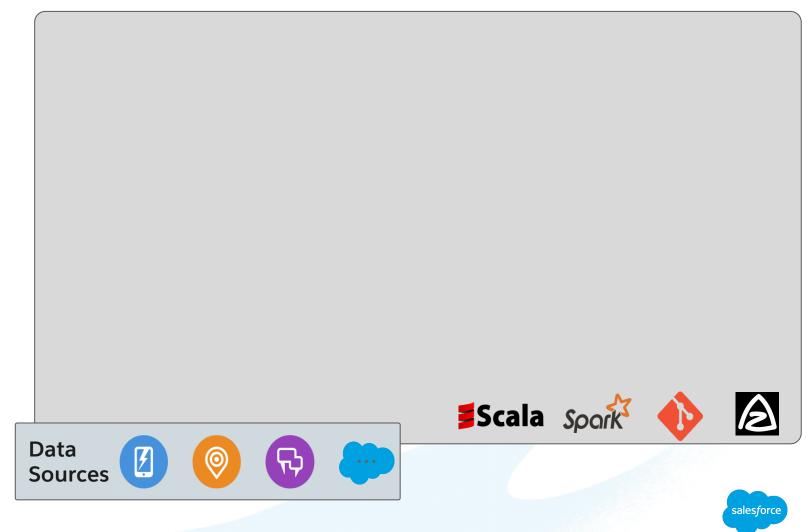

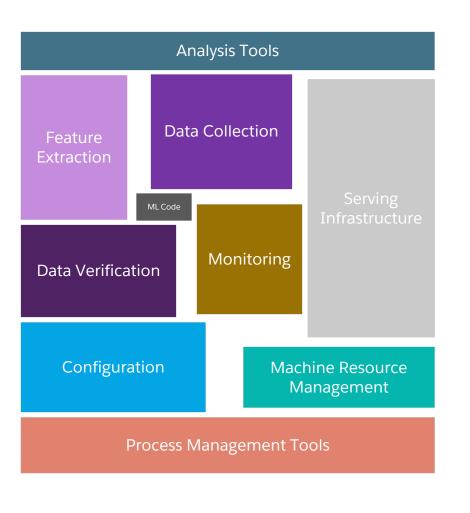

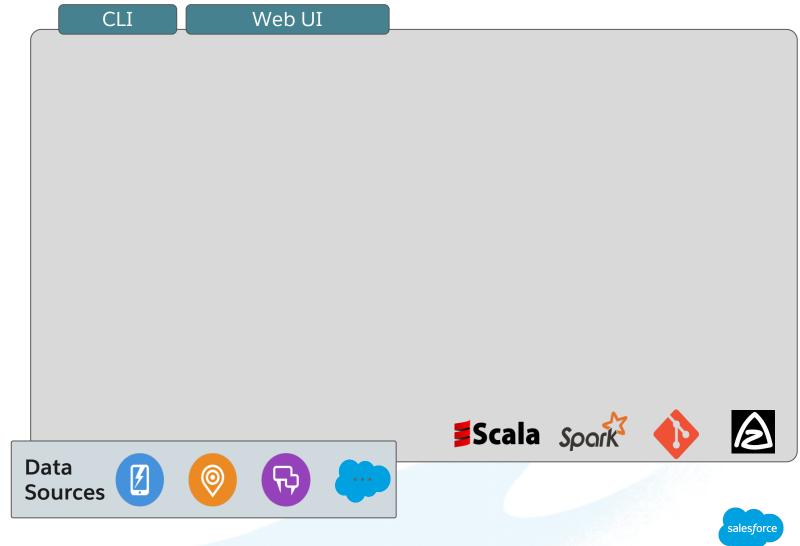

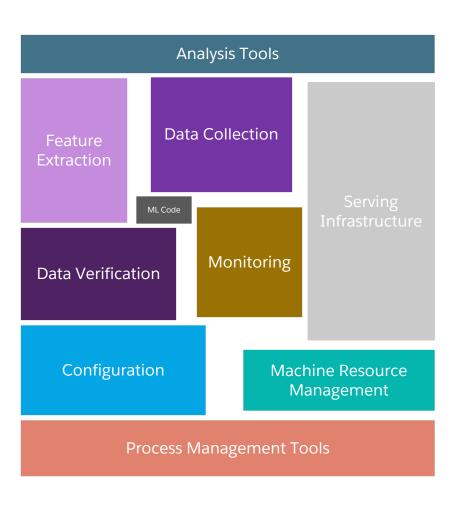

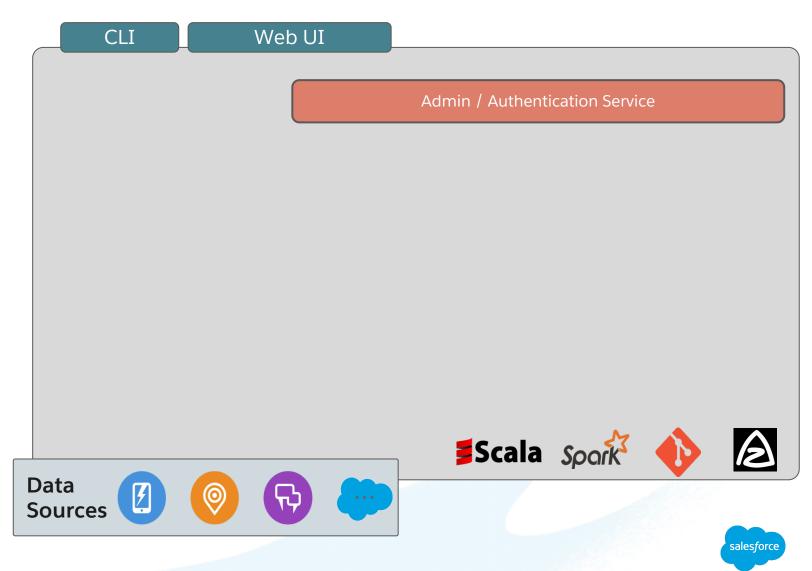

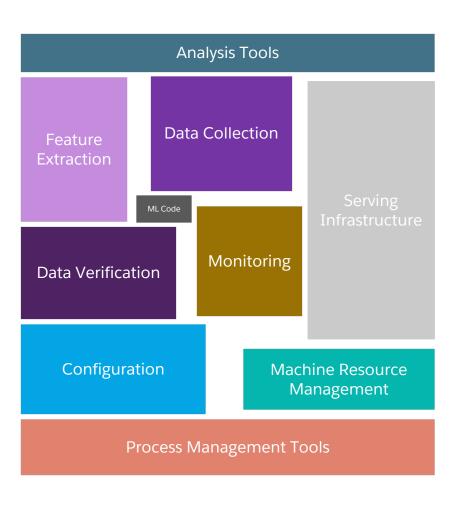

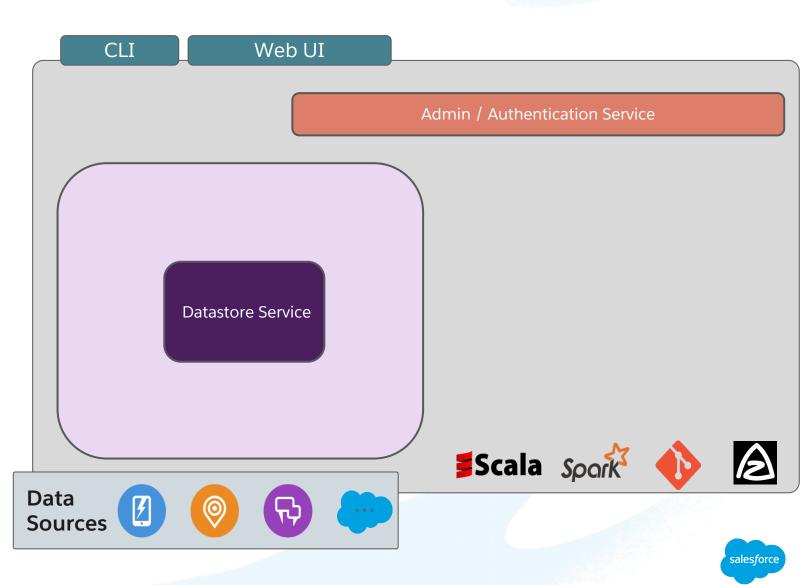

# Why Data Services are Critical

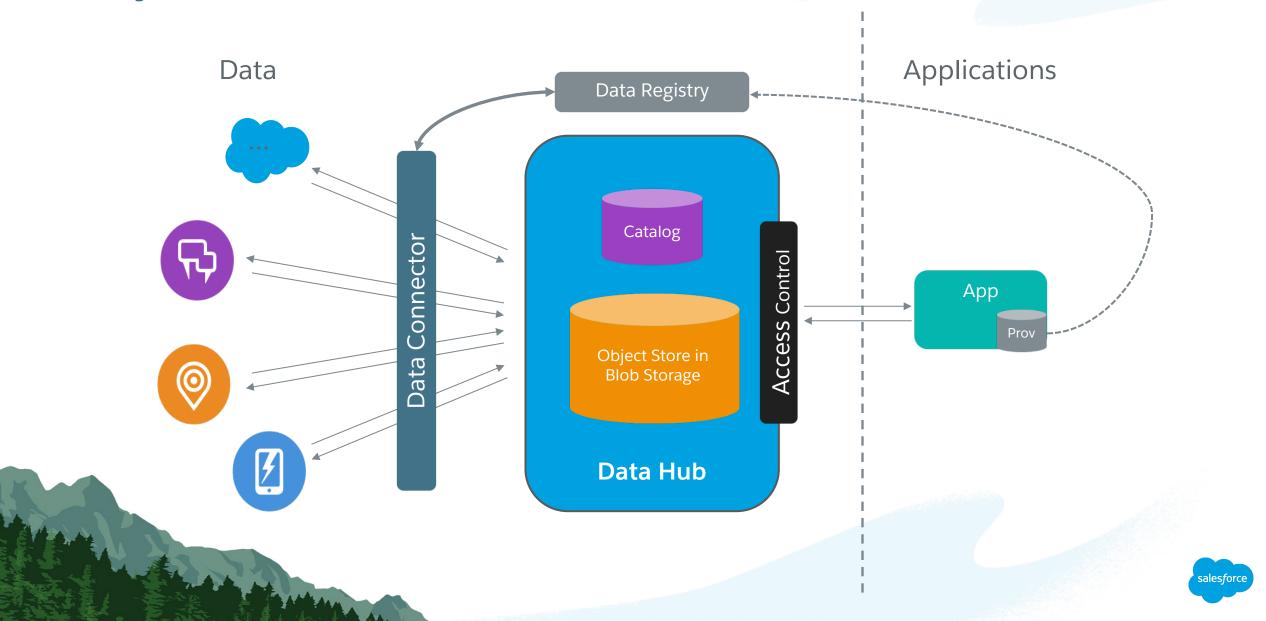

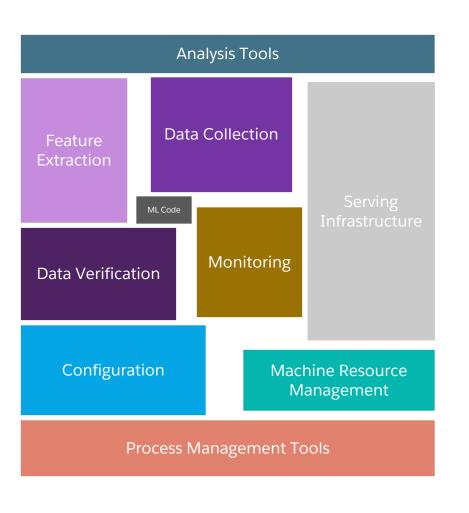

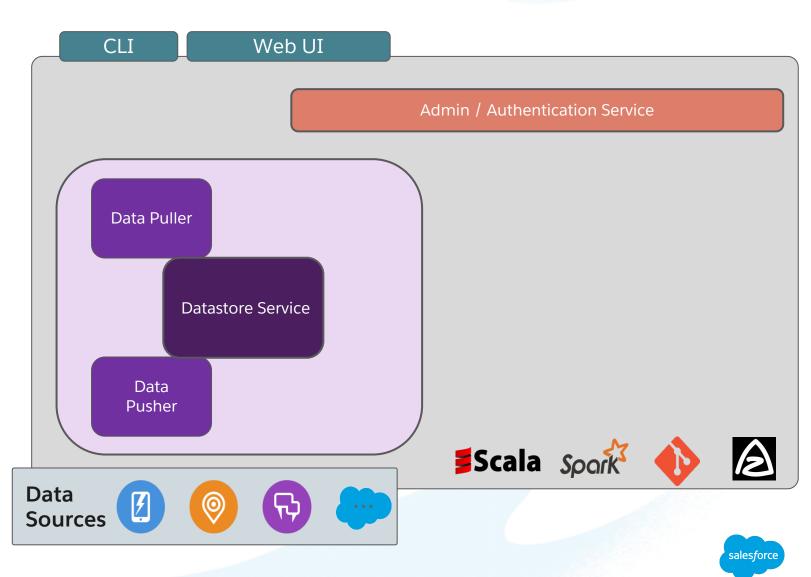

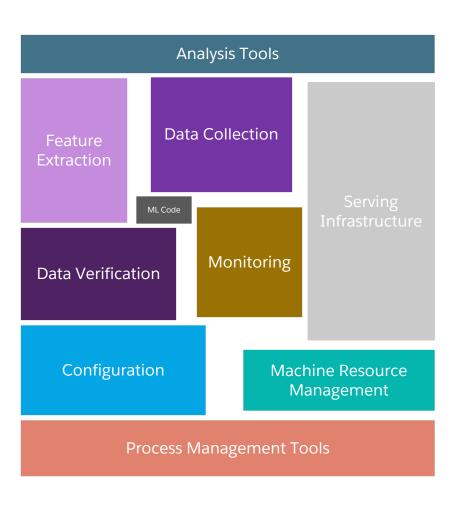

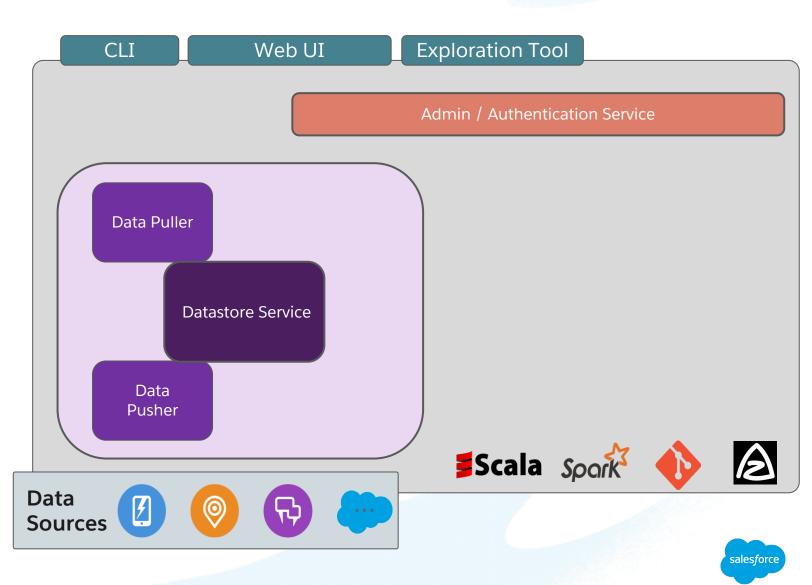

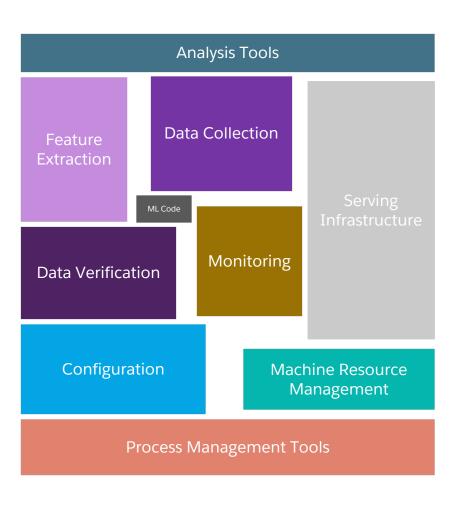

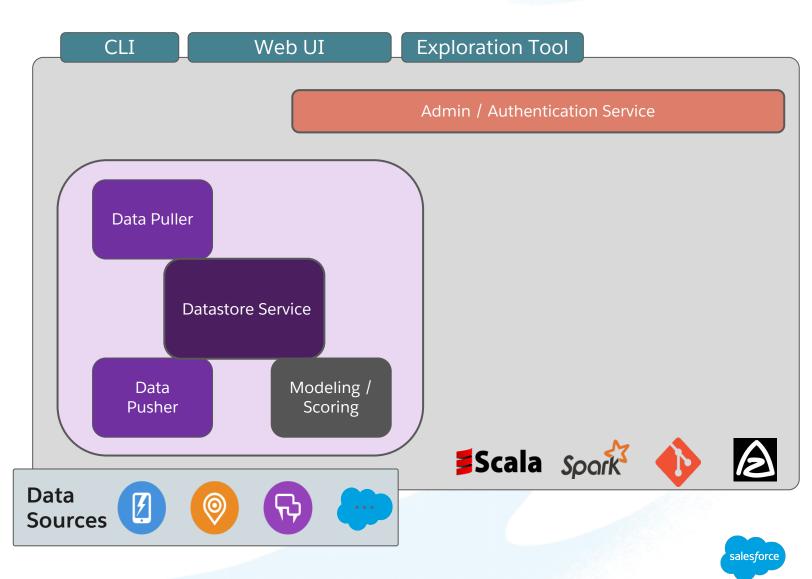

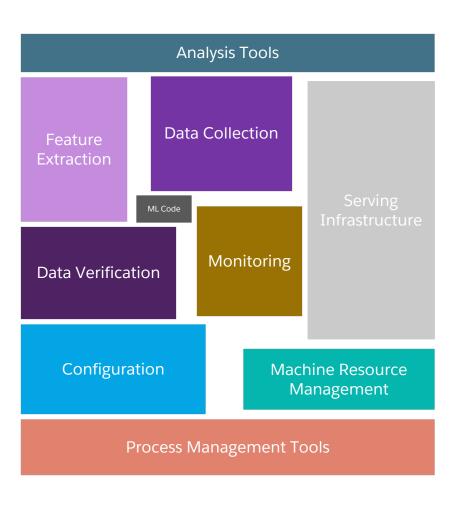

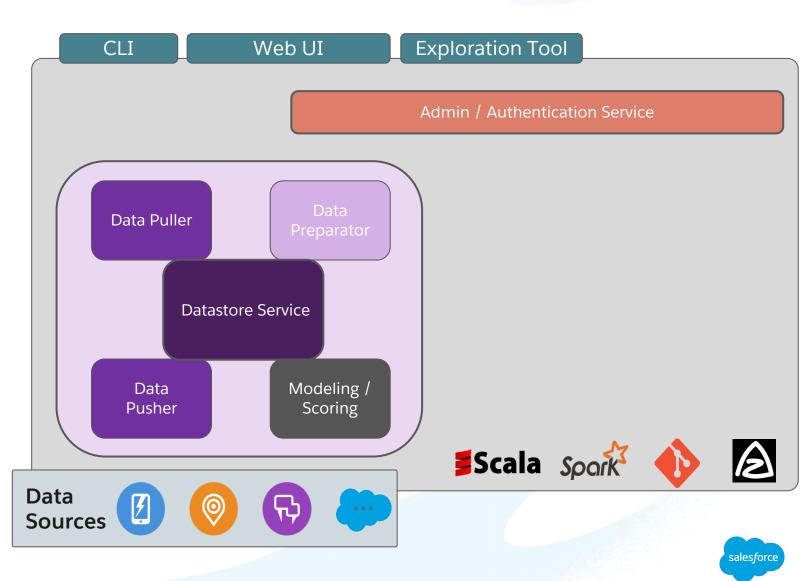

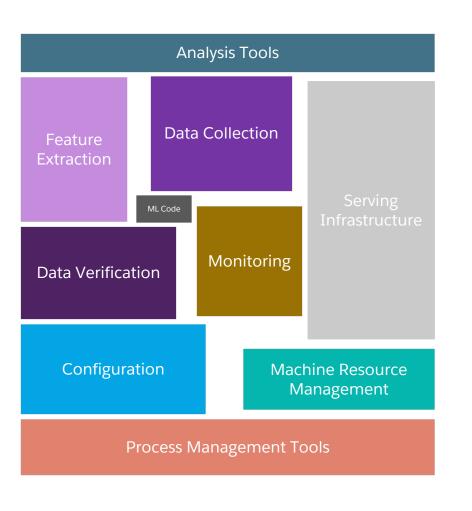

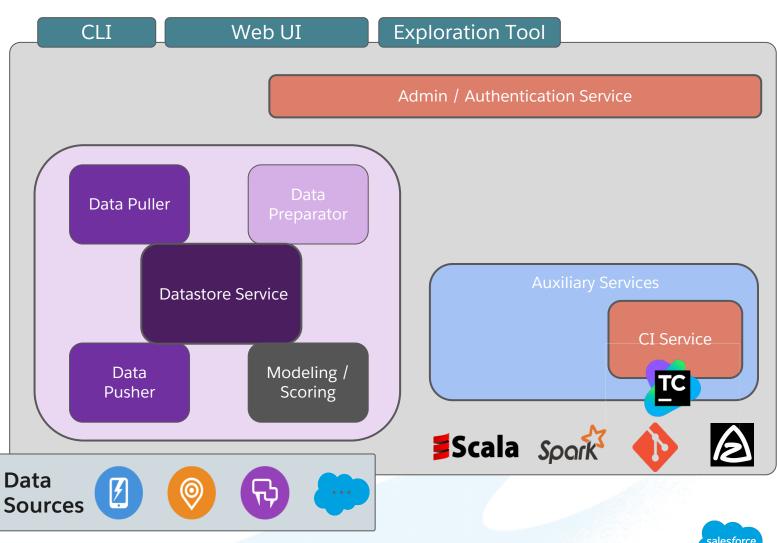

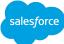

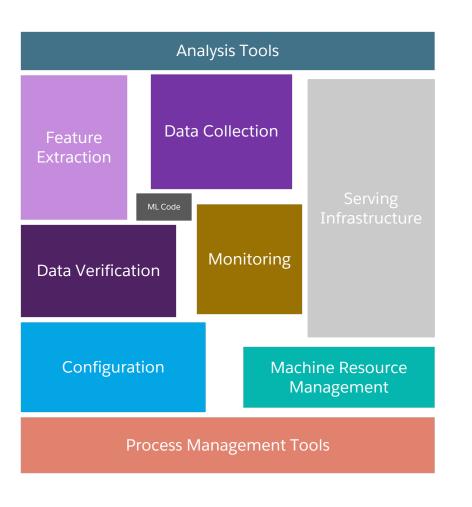

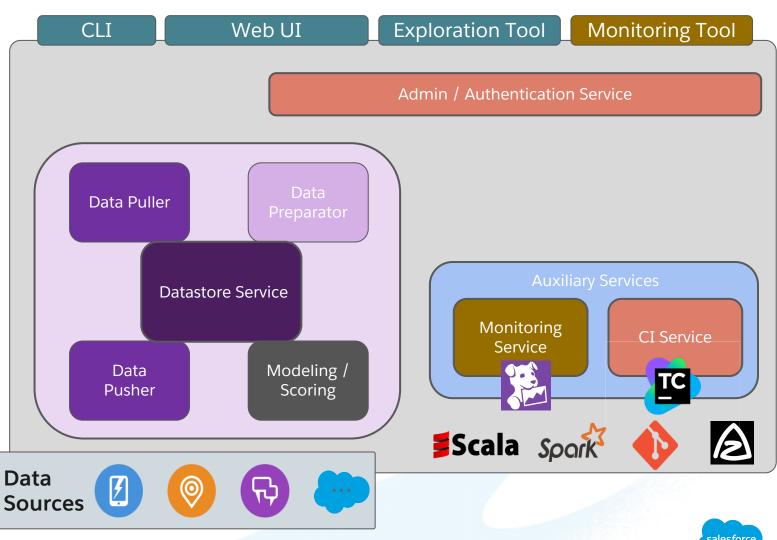

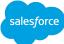

### Monitoring your AI's health like any other app

Pipelines, Model Performance, Scores - Invest your time where it is needed!

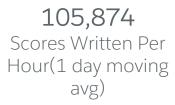

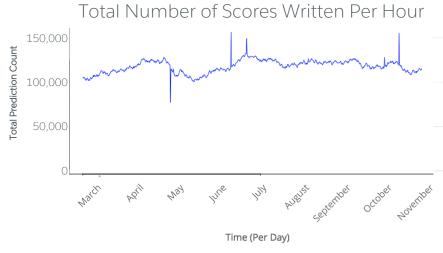

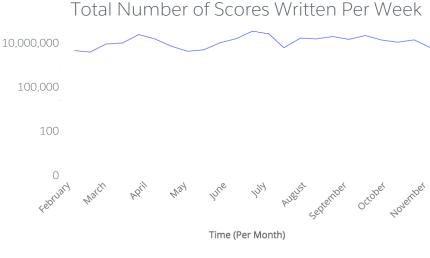

0.86 Evaluation auROC

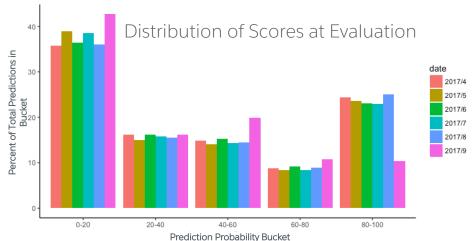

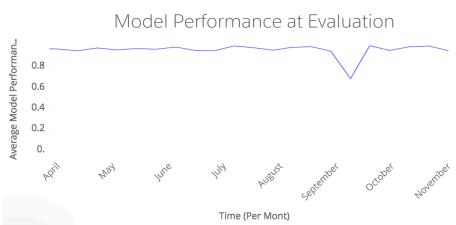

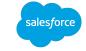

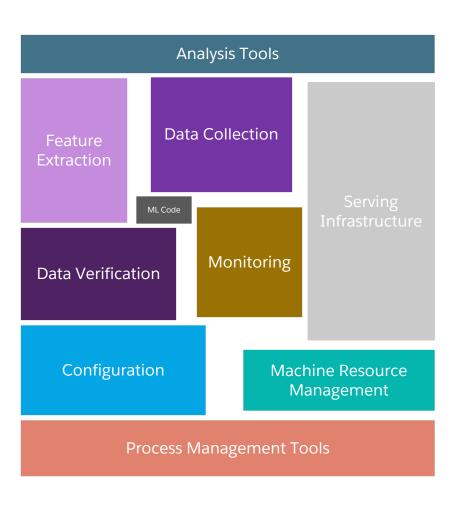

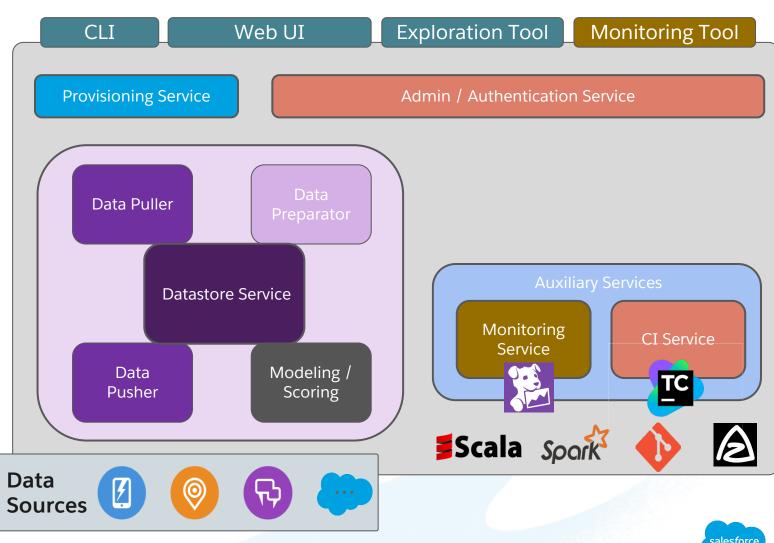

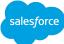

# Why Data Services are Critical

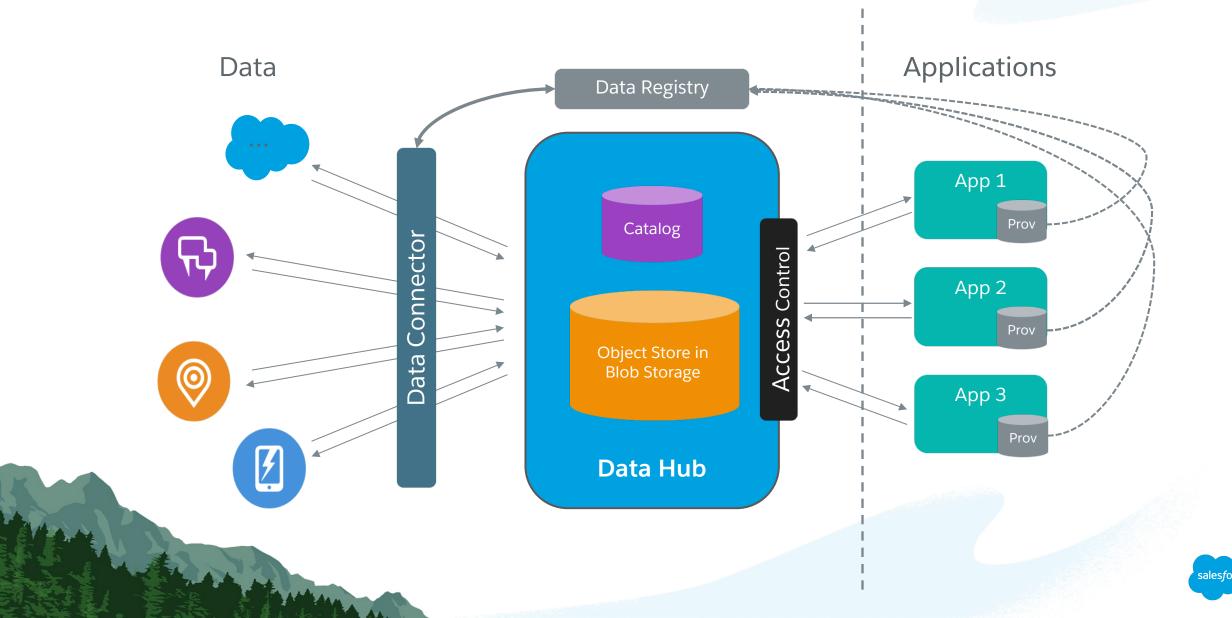

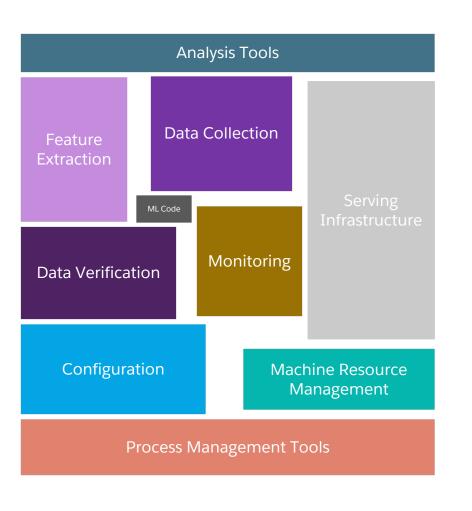

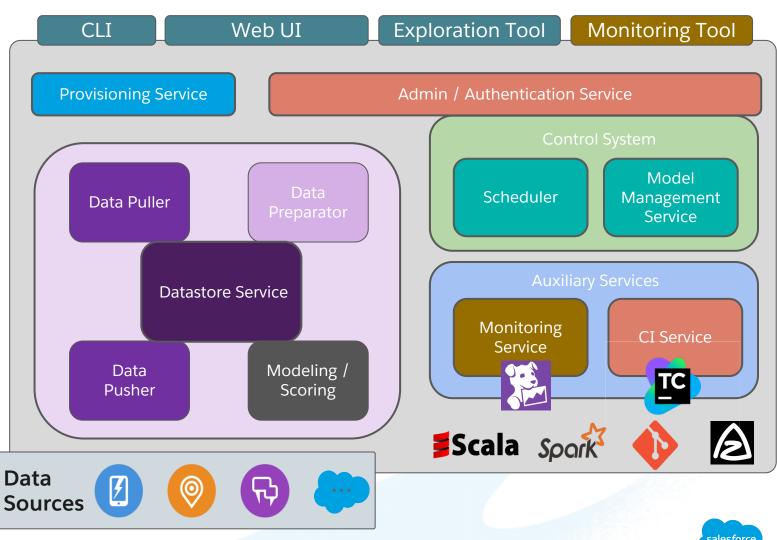

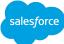

Deploy, monitor and iterate on models in one location

Microservice architecture

Customizable model-evaluation & monitoring dashboards

Scheduling and workflow management

In-platform secured experimentation and exploration

Data Scientists focus their efforts on modeling and evaluating results

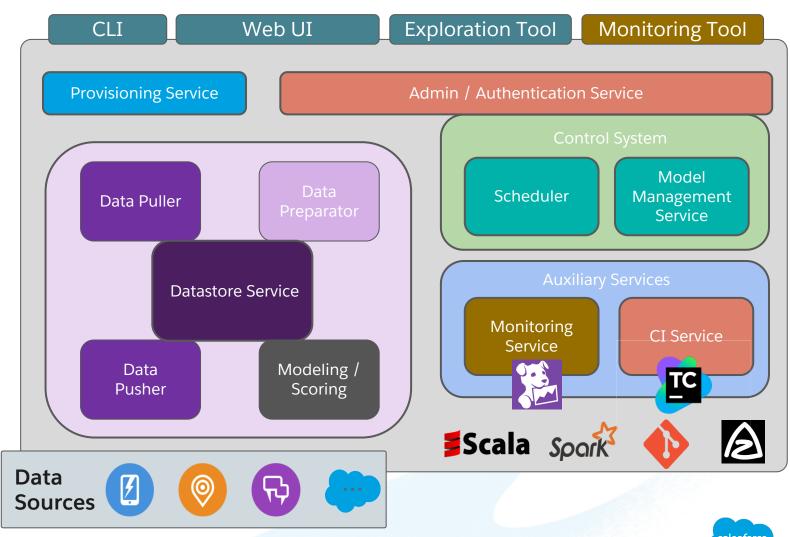

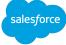

# Why Stop at Microservices for Supporting Your ML Code?

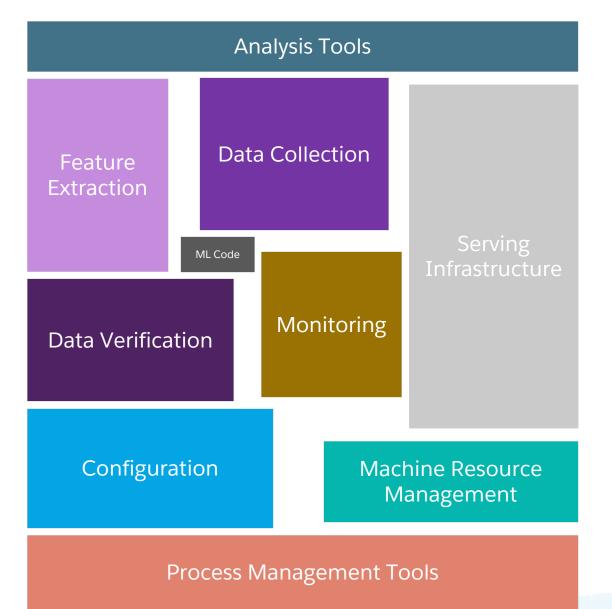

Why stop here?

Your ML code can also be just a collection of microservices!

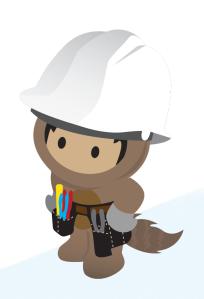

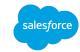

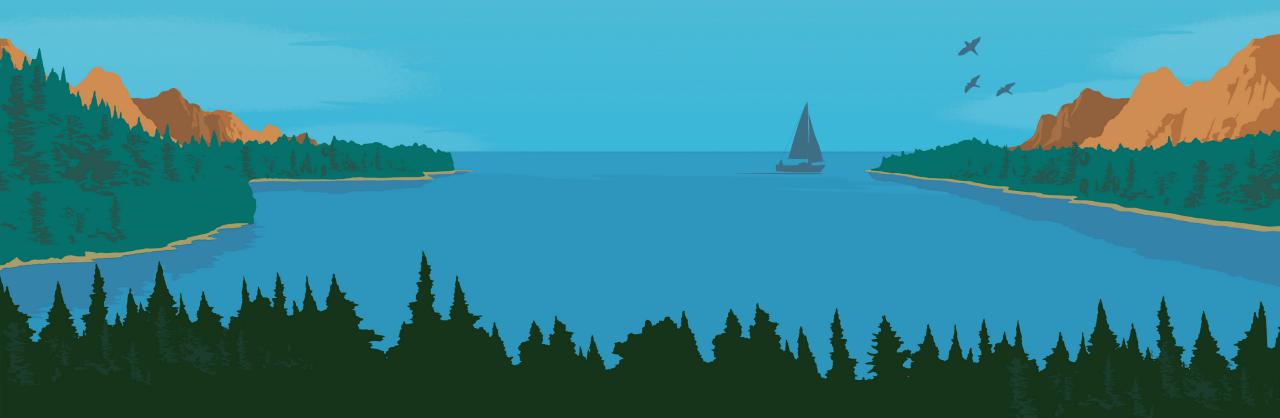

# **Auto Machine Learning**

Building reusable ML code

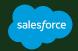

### Leveraging Platform Services to Easily Deploy 1000s of Apps

Data Scientists on App #1

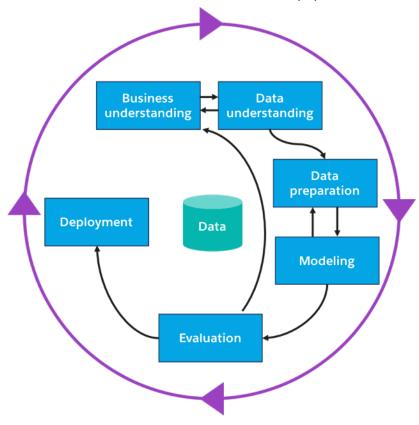

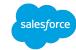

## Leveraging Platform Services to Easily Deploy 1000s of Apps

Data Scientists on App #1

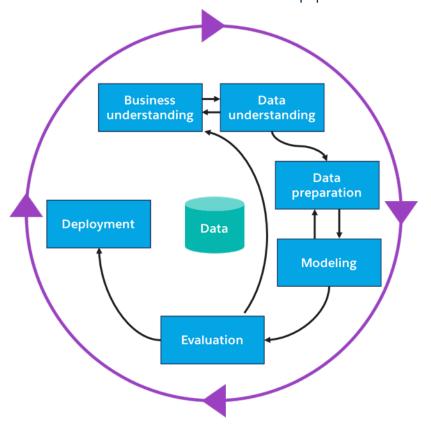

Data Scientists on App #2

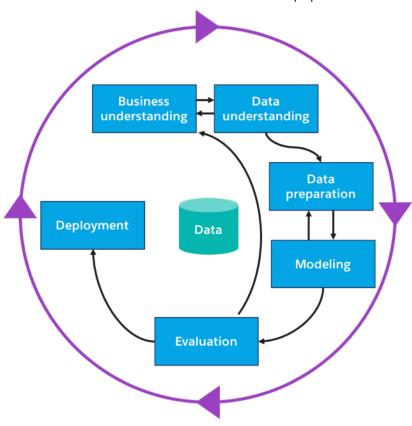

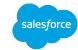

## Let's Add a Third App

Data Scientists on App #1

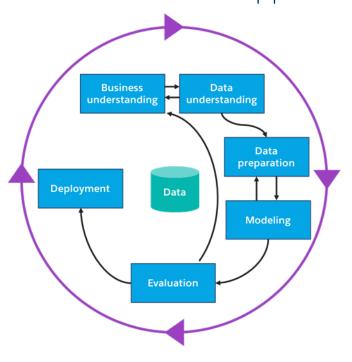

Data Scientists on App #2

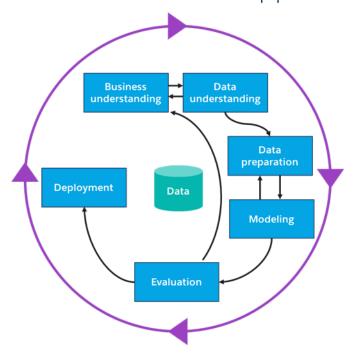

Data Scientists on App #3

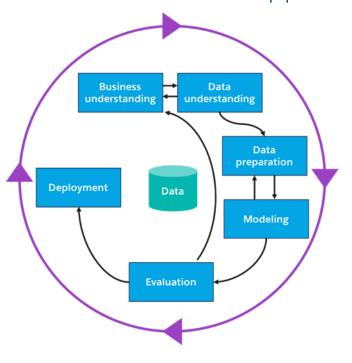

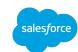

### How This Process Would Look in Salesforce

### hulu

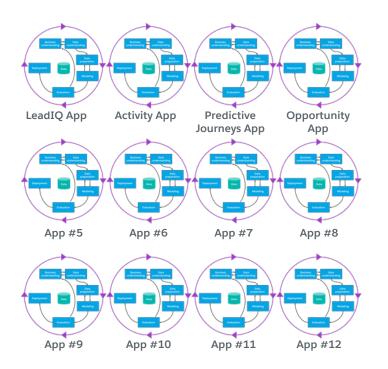

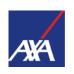

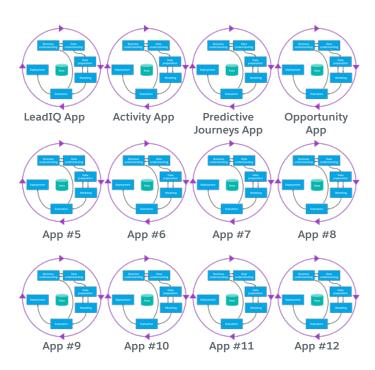

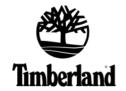

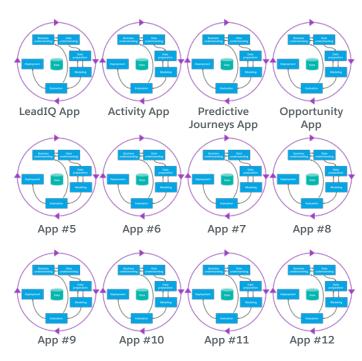

150,000 customers

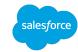

# Einstein's New Approach to AI

Democratizing AI for Everyone

Classical Approach

Data Sampling Feature Selection Model Selection Score Calibration Integrate to Application Artificial Intelligence

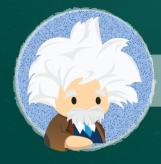

Einstein Auto-ML AI for CRM

Discover
Predict
Recommend
Automate

Data already prepped

Models automatically built

Predictions delivered in context

AutoML for feature engineering

| Categori     | ical \ | Variables      |
|--------------|--------|----------------|
| NAME         | ~      | TITLE          |
| Jim Steele   |        | Senior VP      |
| John Gardner |        | Senior VP      |
| Andy Smith   |        | Vice President |
| Test User    |        | Vice President |
| Test User    |        | CEO            |
| Test User    |        | Vice President |
| Test User    |        | Chairperson    |
| Test User    |        | CEO            |

| Text Fields                                |
|--------------------------------------------|
| DESCRIPTION                                |
| A blessing in disguise                     |
| Time flies when you're having fun          |
| Alles hat ein Ende, nur die Wurst hat zwei |
| um den heißen Brei herumreden              |
| We'll cross that bridge when we come to it |
| You can say that again                     |
| Your guess is as good as mine              |

#### **Numerical Buckets**

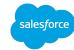

AutoML for feature engineering

| Catego | rical | \/ariak |      |
|--------|-------|---------|------|
| Calego | лисан | varial  | JIES |
|        |       |         |      |

| NAME         | ✓ TITLE        | Senior VP | CEO | Vice President |
|--------------|----------------|-----------|-----|----------------|
| Jim Steele   | Senior VP      | 1         | 0   | 0              |
| John Gardner | Senior VP      | 1         | 0   | 0              |
| Andy Smith   | Vice President | 0         | Ο   | 1              |
| Test User    | Vice President | 0         | O   | 1              |
| Test User    | CEO            | 0         | 1   | 0              |
| Test User    | Vice President | 0         | 0   | 1              |
| Test User    | Chairperson    | 0         | 0   | 0              |
| Test User    | CEO            | 0         | 1   | 0              |
|              |                |           |     |                |

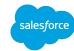

AutoML for feature engineering

#### Text Fields

| DESCRIPTION                                | Word Count | Word Count (no<br>stop words) | Is English | Sentiment |
|--------------------------------------------|------------|-------------------------------|------------|-----------|
| A blessing in disguise                     | 4          | 2                             | 1          | 1         |
| Time flies when you're having fun          | 6          | 3                             | 1          | 1         |
| Alles hat ein Ende, nur die Wurst hat zwei | 9          | 4                             | 0          | 0         |
| um den heißen Brei herumreden              | 6          | 4                             | 0          | -1        |
| We'll cross that bridge when we come to it | 7          | 3                             | 1          | 0         |
| You can say that again                     | 5          | 1                             | 1          | 0         |
| Your guess is as good as mine              | 7          | 3                             | 1          | 0         |

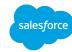

AutoML for feature engineering

| Numerical Buckets |    |          |
|-------------------|----|----------|
| number of         | -> | employee |
| employees         |    | bucket   |
| 90                | -> | 10-99    |
| 16                | -> | 10-99    |
| 224               | -> | 100-499  |
| 192               | -> | 100-499  |
| 335               | -> | 100-499  |
| 12                | -> | 10-99    |
| 621               | -> | 500-1000 |
| 72                | -> | 10-99    |
| 560               | -> | 500-1000 |
| 80                | -> | 10-99    |
| 24                | -> | 10-99    |
| 0                 | -> | 0-9      |
| 208               | -> | 100-499  |

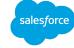

## What Now? How autoML can choose your model

```
>>> from sklearn import svm
>>> from numpy import loadtxt as I, random as r
                                                                  Should we try other model forms?
>>> clf = svm.SVC()
                                                                  Features?
>>> pls = numpy.loadtxt("leadFeatures.data", delimiter=",")
                                                                  Kernels or hyperparameters?
>>> testSet = r.choice(len(pls), int(len(pls)*.7), reptace=False)
>>> X, y = pls[-testSet,:-1], pls[-testSet:,-1]
>>> clf.fit(X,y)
SVC(C=1.0, cache_size=200, class_weight=None,
       coef0=0.0, decision_function_shape=None, degree=3,
                                                                   Each use case will have its own
       gamma='auto', kernel='rbf', max_iter=-1,
                                                                   model and features to use. We
       probability=False, random_state=None, shrinking=True,
                                                                   enable building separate models
       tol=0.001, verbose=False)
                                                                   and features with 1 code base
>>> clf.score(pls[testSet,:-1],pls[testSet,-1])
                                                                   using OP
0.88571428571428568
```

salesforce

### A tournament of models!

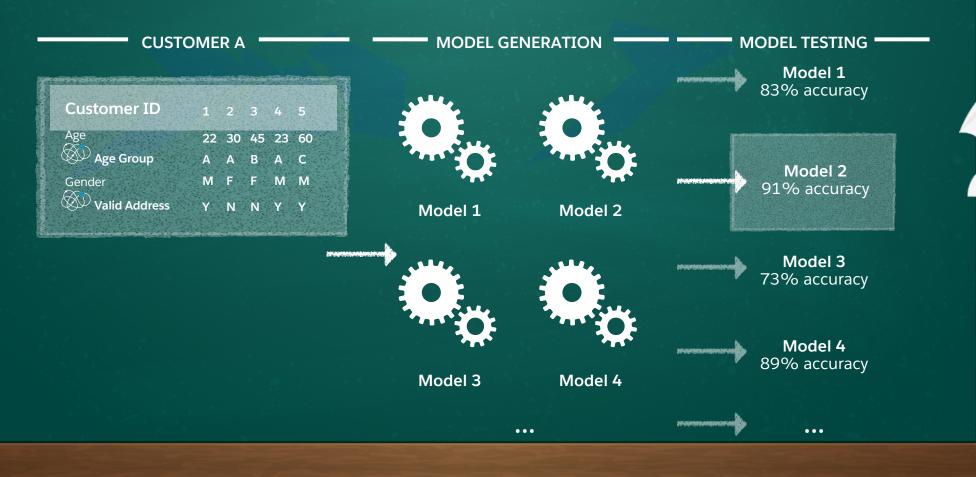

### A tournament of models!

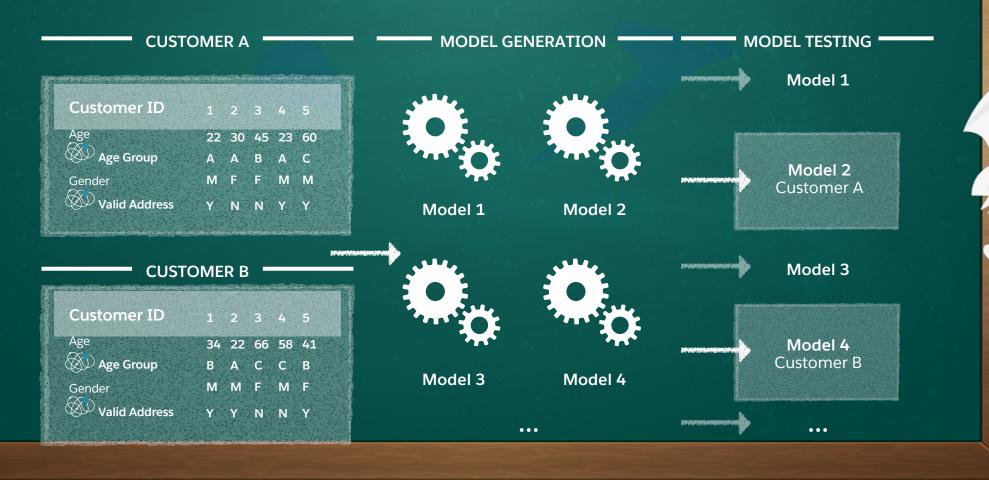

### **Deploy Monitors, Monitor, Repeat!**

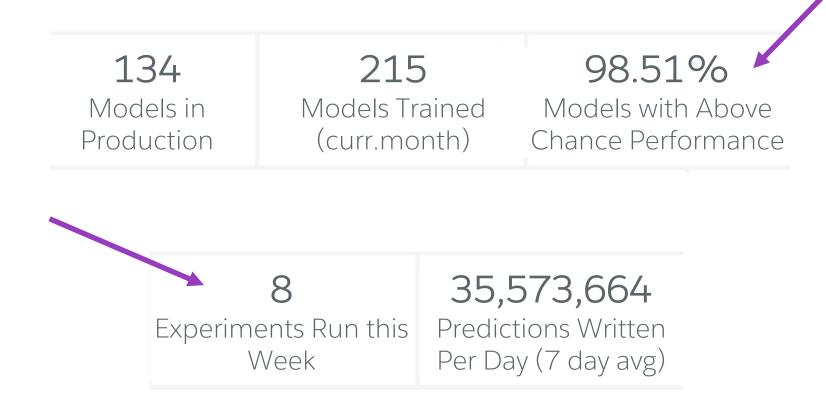

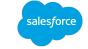

### **Deploy Monitors, Monitor, Repeat!**

Pipelines, Model Performance, Scores - Invest your time where it is needed!

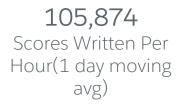

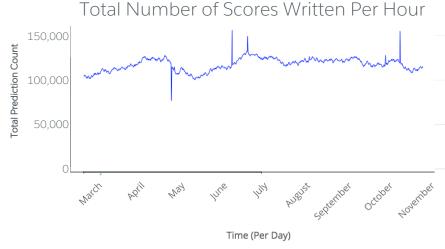

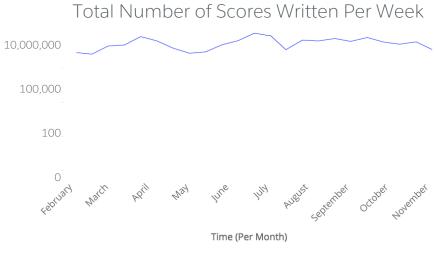

0.86 Evaluation auROC

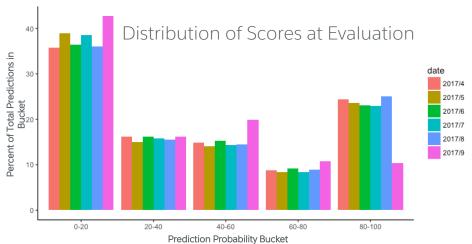

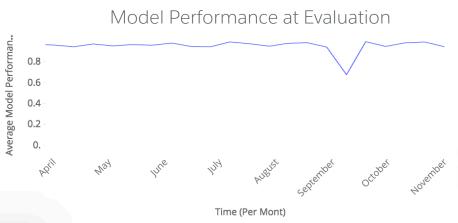

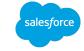

### **Deploy Monitors, Monitor, Repeat!**

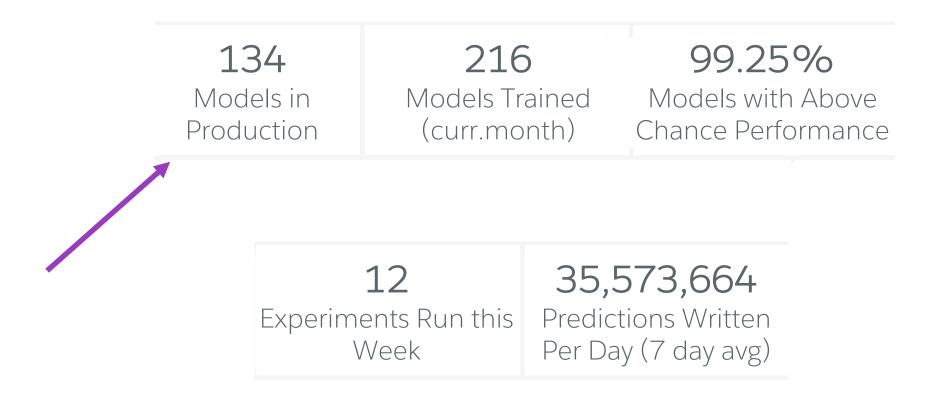

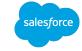

### **Key Takeaways**

- Deploying machine learning in production is hard
- Platforms are critical for enabling data scientist productivity
  - Plan for multiple apps... always
  - To ensure enabling rapid identification of areas of improvement and efficacy of new approaches provide
    - Monitoring services
    - Experimentation frameworks
- Identify opportunities for reusability in all aspects, even your machine learning pipelines
- · Help simplify the process of experimenting, deploying, and iterating

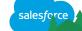

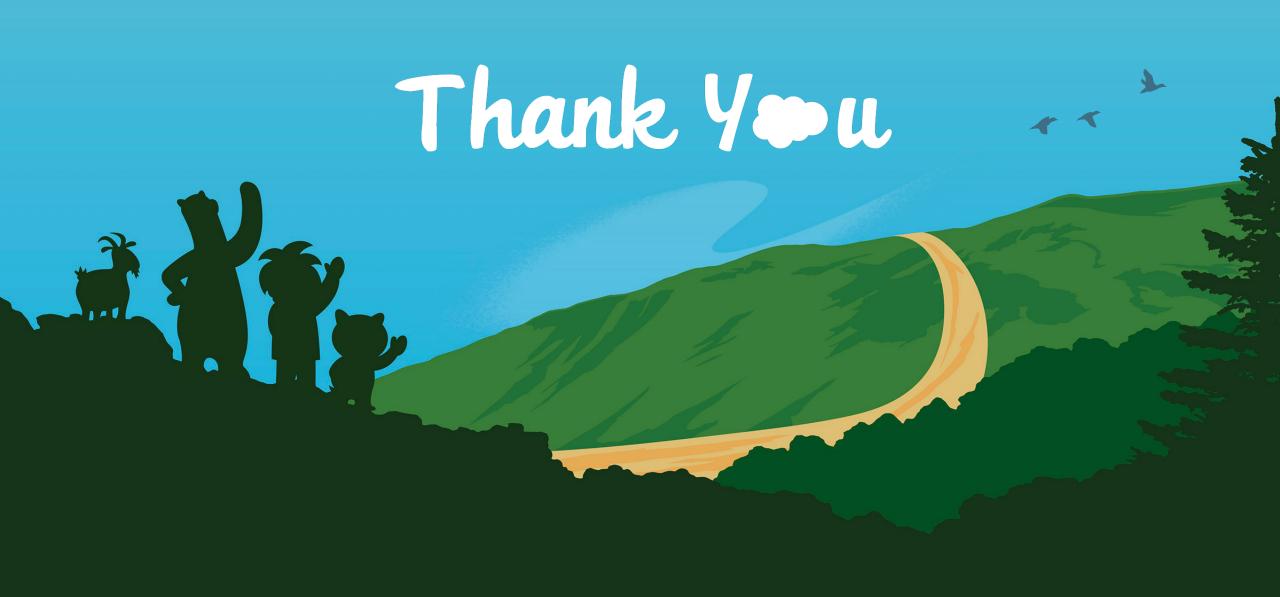